<span id="page-0-0"></span>In Lab 1 and Quiz 1 we tested the class **Byte** by means of JUnit test case **ByteTest**.

### **Question**

If we run the JUnit test case **ByteTest** and all tests pass, can we conclude that the class **Byte** correctly implements the API?

In Lab 1 and Quiz 1 we tested the class **Byte** by means of JUnit test case **ByteTest**.

### **Question**

If we run the JUnit test case **ByteTest** and all tests pass, can we conclude that the class **Byte** correctly implements the API?

### Answer

No.

In Lab 1 and Quiz 1 we tested the class **Byte** by means of JUnit test case **ByteTest**.

### **Question**

If we run the JUnit test case **ByteTest** and all tests pass, can we conclude that the class **Byte** correctly implements the API?

### Answer

No.

**Question** 

Why not?

In Lab 1 and Quiz 1 we tested the class **Byte** by means of JUnit test case **ByteTest**.

#### **Question**

If we run the JUnit test case **ByteTest** and all tests pass, can we conclude that the class **Byte** correctly implements the API?

# Answer No.

### **Question**

Why not?

#### Answer

Run the JUnit test case **ByteTest** several times.

How is it possible that the JUnit test case **ByteTest** passes all tests pass in some runs and fails the method **testIsEven** in other runs?

How is it possible that the JUnit test case **ByteTest** passes all tests pass in some runs and fails the method **testIsEven** in other runs?

#### Answer

Let's have a look at the code of the method **isEven**.

医电子 化重子

How is it possible that the JUnit test case **ByteTest** passes all tests pass in some runs and fails the method **testIsEven** in other runs?

#### Answer

Let's have a look at the code of the method **isEven**.

#### Answer

Because the method **isEven** uses randomization.

(すぎ)のすぎ ()

Why are we interested in randomization in our code?

Why are we interested in randomization in our code?

#### Answer

The source code of most computer and video games contains some sort of randomization. This provides games with the ability to surprise players, which is a key factor to their long-term appeal.

Katie Salen and Eric Zimmerman. *Rules of Play: Game Design Fundamentals*. The MIT Press. 2004.

# Randomization

### **Question**

Why are we interested in randomization in our code?

Why are we interested in randomization in our code?

#### Answer

Randomization may reduce the expected running time or memory usage.

K ロ ▶ K 御 ▶ K ヨ ▶ K ヨ ▶ .

Why are we interested in randomization in our code?

#### Answer

Randomization may reduce the expected running time or memory usage.

### **Question**

Which algorithms exploit randomization this way?

K ロ ▶ K 御 ▶ K ヨ ▶ K ヨ ▶ .

Why are we interested in randomization in our code?

#### Answer

Randomization may reduce the expected running time or memory usage.

### **Question**

Which algorithms exploit randomization this way?

#### Answer

- Randomized quicksort.
- **•** Skiplist.

 $\bullet$  . . .

Why are we interested in randomization in our code?

Why are we interested in randomization in our code?

### Answer

Randomization may allow us to solve problems.

Why are we interested in randomization in our code?

#### Answer

Randomization may allow us to solve problems.

### **Question**

For which problems is randomization exploited this way?

イロメ イ押メ イヨメ イヨメー

Why are we interested in randomization in our code?

#### Answer

Randomization may allow us to solve problems.

### **Question**

For which problems is randomization exploited this way?

### Answer

- Consensus problem (in an asynchronous distributed system in which processes may fail).
- $\bullet$  . . .

Nondeterministic code is code that, even for the same input, can exhibit different behaviors on different runs, as opposed to deterministic code.

Randomization gives rise to nondeterminism.

Nondeterministic code is code that, even for the same input, can exhibit different behaviors on different runs, as opposed to deterministic code.

Randomization gives rise to nondeterminism.

### **Question**

Besides randomization, are there other programming concept that give rise to nondeterminism?

Nondeterministic code is code that, even for the same input, can exhibit different behaviors on different runs, as opposed to deterministic code.

Randomization gives rise to nondeterminism.

### **Question**

Besides randomization, are there other programming concept that give rise to nondeterminism?

#### Answer

Concurrency.

Concurrency in Java A Crash Course

<www.cse.yorku.ca/course/4315/>

<www.cse.yorku.ca/course/4315/> [EECS 4315](#page-0-0) 27/17

スコンスコン

(ロ) (伊)

- Brian Goetz, Tim Peierls, Joshua Bloch, Joseph Bowbeer, David Holmes and Doug Lea. Java Concurrency in Practice. Addison-Wesley, 2006.
- Mary Campione, Kathy Walrath and Alison Huml. The Java Tutorial. Lesson: Threads: Doing Two or More Tasks At Once.
- James Gosling, Bill Joy, Guy L. Steele Jr. and Gilad Bracha. The Java Language Specification. Third edition.

In Java, threads are created dynamically:

```
// create and initialize Thread object
Thread thread = new Thread();
// execute run method of Thread object concurrently
thread.start();
```
The class **Thread** is part of package **java.lang** (and, hence, does not need to be imported). Its API can be found at the URL [https://docs.oracle.com/javase/8/docs/api/](https://docs.oracle.com/javase/8/docs/api/java/lang/Thread.html) [java/lang/Thread.html](https://docs.oracle.com/javase/8/docs/api/java/lang/Thread.html).

イロト イ押 トイヨ トイヨト

### **public Thread(String name)**

Initializes a new Thread object with the specified name as its name.

#### **public void start()**

Causes this thread to begin execution; the Java Virtual Machine calls the run method of this thread.

#### **public void run()**

This method does nothing and returns.

ミメ メミメー

Develop a Java class called **Printer** that is a **Thread** and prints its name 1000 times.

<www.cse.yorku.ca/course/4315/> **[EECS 4315](#page-0-0)** 11/17

イロト イ押 トイヨ トイヨ トー

Develop an app that creates two **Printer**s with names 1 and 2 and run them concurrently.

 $\mathbb{R}^n \times \mathbb{R}^n \times \mathbb{R}^n$ 

4 0 8 4 €

Develop an app that creates two **Printer**s with names 1 and 2 and run them concurrently.

#### **Question**

What is the output of the app?

す画→

4 D.K. 4 €

Develop an app that creates two **Printer**s with names 1 and 2 and run them concurrently.

#### **Question**

What is the output of the app?

#### Answer

A sequence of 1000 1's and 2's (arbitrarily interleaved). This example shows that concurrency gives rise to nondeterminism.

What happens if we replace start with run in the app?

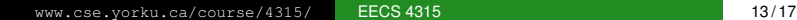

イロト イ部 トイモト イモト

What happens if we replace start with run in the app?

### **Question**

Let's try it.

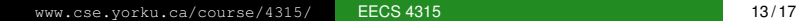

イロト イ押 トイヨ トイヨ トー

What happens if we replace start with run in the app?

### **Question**

Let's try it.

### **Question**

The output is a sequence of 1000 1's followed by 1000 2's.

イロト イ押 トイヨ トイヨ トー

The following is not allowed in Java.

**public class Printer extends Applet, Thread**

ミメス ミメー

**// create and initialize Runnable object Runnable runnable = new ...(); // create and initialize Thread object Thread thread = new Thread(runnable); // execute run method of Runnable object concurrently thread.start();**

The interface **Runnable** is part of package **java.lang** (and, hence, does not need to be imported). Its API can be found at the URL [https://docs.oracle.com/javase/8/docs/](https://docs.oracle.com/javase/8/docs/api/java/lang/Runnable.html) [api/java/lang/Runnable.html](https://docs.oracle.com/javase/8/docs/api/java/lang/Runnable.html).

イロト イ押 トイヨ トイヨ トー

In Java, you cannot create instances of an interface.

```
public class Printer implements Runnable
{
  ...
}
```
The assignment

```
Runnable printer = new Printer();
```
is valid since the class **Printer** implements the interface **Runnable**.

4 重っ

Develop a Java class called **Printer** that implements **Runnable** and prints the thread's name 1000 times.

イロト イ押 トイヨ トイヨト